## <span id="page-0-0"></span>Layout-Aware Single-Image Document Flattening (Supplementary Material)

PU LI, MAIS, Institute of Automation, CAS and School of Artificial Intelligence, UCAS, China WEIZE QUAN, MAIS, Institute of Automation, CAS and School of Artificial Intelligence, UCAS, China JIANWEI GUO<sup>∗</sup> , MAIS, Institute of Automation, CAS and School of Artificial Intelligence, UCAS, China DONG-MING YAN, MAIS, Institute of Automation, CAS and School of Artificial Intelligence, UCAS, China

## ACM Reference Format:

Pu Li, Weize Quan, Jianwei Guo, and Dong-Ming Yan. 2023. Layout-Aware Single-Image Document Flattening (Supplementary Material). ACM Trans. Graph. XX, XX, Article XX (December 2023), [1](#page-0-0) page.

In this material, we provide more results as a supplement to our main paper. In Section [A,](#page-0-1) we detail the relevant settings of the mesh simulation and the information for generating meshes, while in Section [B,](#page-0-2) we perform ablation experiments on the network backbone.

## <span id="page-0-1"></span>A MESH SIMULATION PARAMETERS AND TIMES

Our simulation step does not reach a static equilibrium. We sample the simulated results during the mesh deformation under an external force. In the process of generating simulated deformation paper, using different numbers of added edges will generate meshes with different numbers of vertices and faces, and the strength of the force field should change accordingly to ensure realistic deformation. Therefore, the simulation time is related to the size of the mesh, i.e., the larger the number of edges, the longer the simulation takes to generate a mesh. We list the range of simulation time corresponding to different numbers of edges in Tab. [1](#page-0-3) and the related parameters of Blender in Tab. [2.](#page-0-4) It can be seen that simulation is more efficient than manual scanning and still produces realistic rendering results.

## <span id="page-0-2"></span>ABLATION OF BACKBONES

We provide ablation studies on different network backbones. Specifically, we replace the original ViT-Hybrid backbone with ViT-Base, ViT-Large, and ResNet50, where all ViT backbones use  $16 \times 16$  input patch sizes. We list the experimental results in Tab. [3,](#page-0-5) and the ViT-Hybrid backbone achieves the best results.

Permission to make digital or hard copies of all or part of this work for personal or classroom use is granted without fee provided that copies are not made or distributed for profit or commercial advantage and that copies bear this notice and the full citation on the first page. Copyrights for components of this work owned by others than ACM must be honored. Abstracting with credit is permitted. To copy otherwise, or republish, to post on servers or to redistribute to lists, requires prior specific permission and/or a fee. Request permissions from permissions@acm.org.

© 2023 Association for Computing Machinery.

0730-0301/2023/12-ARTXX \$15.00

<https://doi.org/>

<span id="page-0-3"></span>Table 1. Mesh generation details: the square brackets represent the numerical range, and strength denotes the turbulent force field parameter. Time signifies the required creation duration for a single mesh.

| Edges<br>Added      | <b>Vertices</b> | <b>Faces</b> | Strength | Time (s) |
|---------------------|-----------------|--------------|----------|----------|
| $\left[5, 9\right]$ | [12, 47]        | [6,36]       | 40       | 0.031    |
| [10, 14]            | $[29, 97]$      | [17, 81]     | 30       | 0.113    |
| [15, 19]            | [70, 177]       | [53, 156]    | 20       | 0.272    |
| $[20,24]$           | [128, 270]      | [106, 244]   | 15       | 0.607    |
| [25, 29]            | [197, 367]      | [167, 337]   | 15       | 0.809    |
| $[30,34]$           | [287, 494]      | [255, 459]   | 10       | 1.219    |
| [35, 39]            | [381, 645]      | [345, 604]   | 10       | 1.547    |
| $[40, 44]$          | [450, 822]      | [409, 781]   | 10       | 1.778    |
| [45, 49]            | [636,999]       | [592, 951]   | 10       | 2.339    |

<span id="page-0-4"></span>Table 2. Parameter settings for Blender when generating meshes.

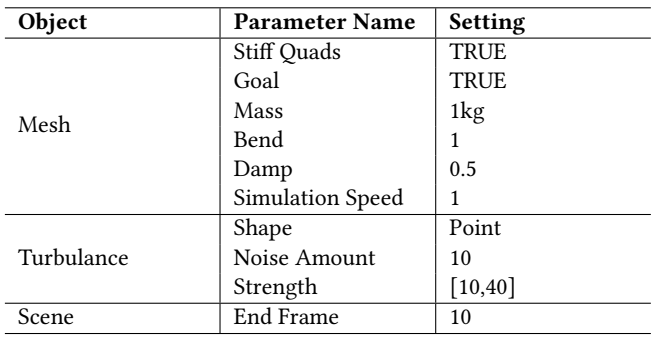

<span id="page-0-5"></span>Table 3. Ablation study on the backbones. Bold numbers are the best results, and the underlined setting means our final adoption.

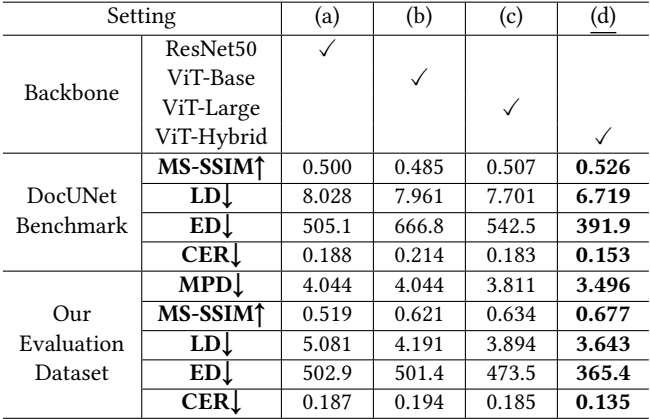

ACM Trans. Graph., Vol. XX, No. XX, Article XX. Publication date: December 2023.

<sup>∗</sup>Corresponding author: Jianwei Guo (jianwei.guo@nlpr.ia.ac.cn)

Authors' addresses: Pu Li, MAIS, Institute of Automation, CAS and School of Artificial Intelligence, UCAS, China; Weize Quan, MAIS, Institute of Automation, CAS and School of Artificial Intelligence, UCAS, China; Jianwei Guo, jianwei.guo@nlpr.ia.ac.cn, MAIS, Institute of Automation, CAS and School of Artificial Intelligence, UCAS, China; Dong-Ming Yan, MAIS, Institute of Automation, CAS and School of Artificial Intelligence, UCAS, China.